## 在应用市场搜超星学习通

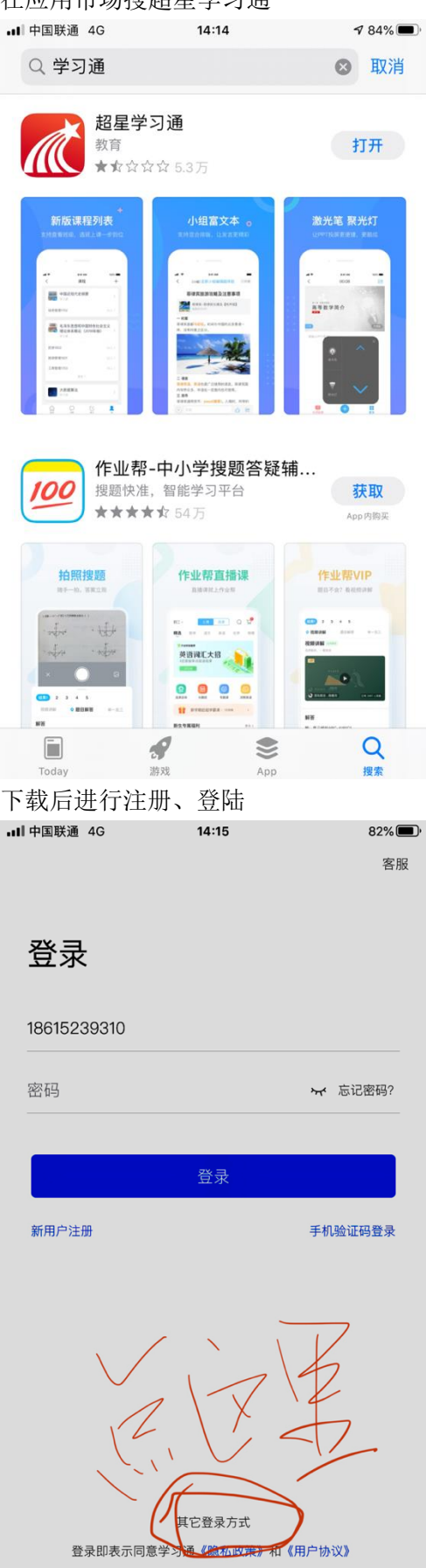

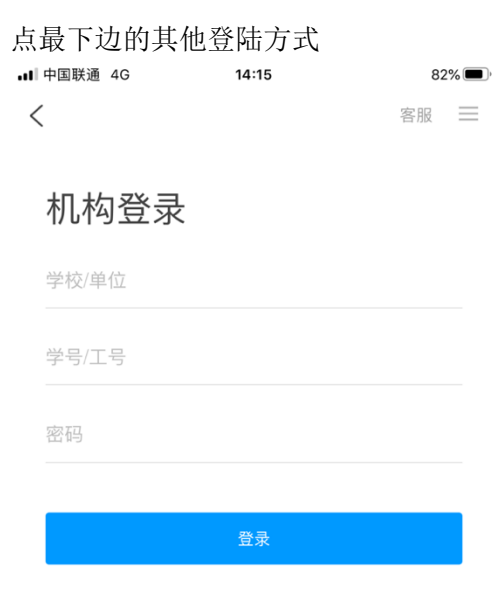

输入学校名称、借阅证号和密码(学校一般为一卡通号账号和密码)登陆,然后进行手机验 证, 就可以登陆了

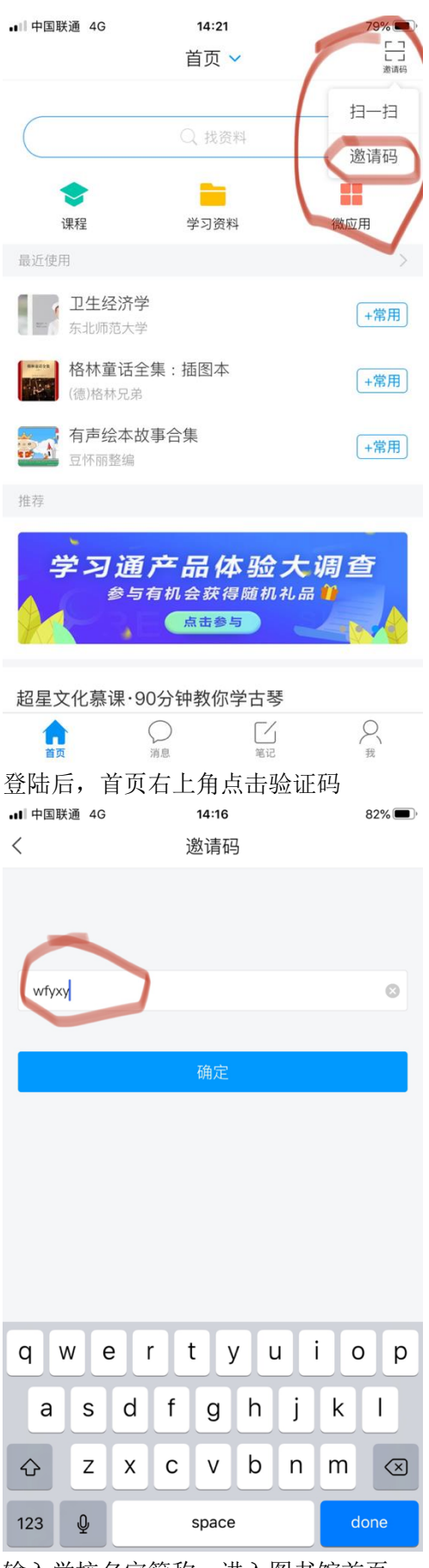

输入学校名字简称,进入图书馆首页

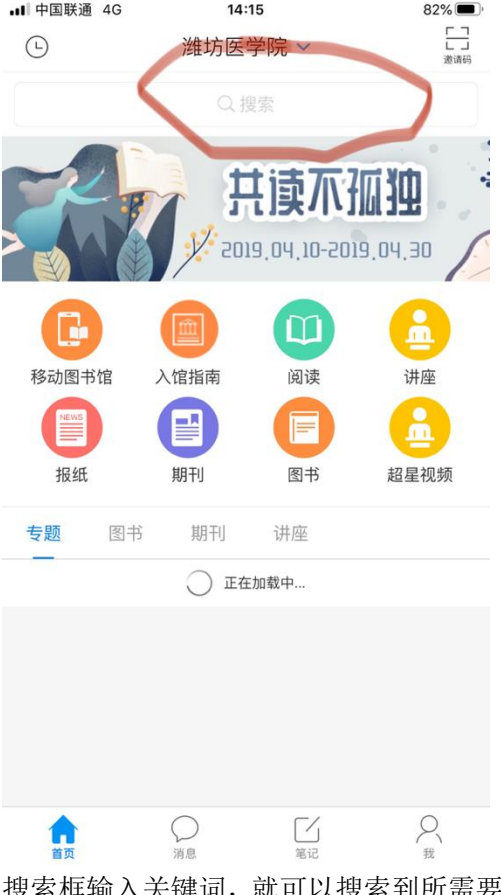

搜索框输入关键词,就可以搜索到所需要的各种资源,包括关键词解读,数据分析,和关键 词相关的专题、电子书、视频、期刊、论文等等各种资源应有尽有

•■ 中国联通 4G . II 中国联通 4G 76% 76%  $14:28$ 14:28 √ ○ 卫生经济学  $\Rightarrow$ √ ○ 卫生经济学  $\Rightarrow$ 学术视频  $\bar{t}$ 词条: 卫生经济学  $\bar{t}$ 卫生经济学 health economics。 研究卫生服务、人民健康 卫生经济学 与社会经济发展之间的相互制约关系、卫生领域内的经济关 主讲人: 俞卫 集数: 42 系和经济资源的合理使用, 以揭示卫生领域内经济规律发... 家畜环境卫生学 百名 主讲人:颜培实 集数: 94 基础口译 学术趋势  $\frac{1}{4}$ 主讲人: 和静 集数: 50 局3个相关结果 更多  $\bar{t}$ 电子书 **THE 卫生经济学** 黄晓光, 周绿林, 王悦主编 2006 1999 2001 2003 2005 2007 2009 2011 2013 2015 2017 2019 详情 理继釋 卫生经济学基础 **fou** 安金波,黄龙生主编 1995 专题  $\overline{t}$ 4. 中国卫生经济学  $15444$ 卫生经济学 ☆ dx 郭雯珺 收藏: 122 -------------<br>何鸿明等编 1987  $\mathbb{P}_{\mathbb{P}^1}$ **D生经济学** 

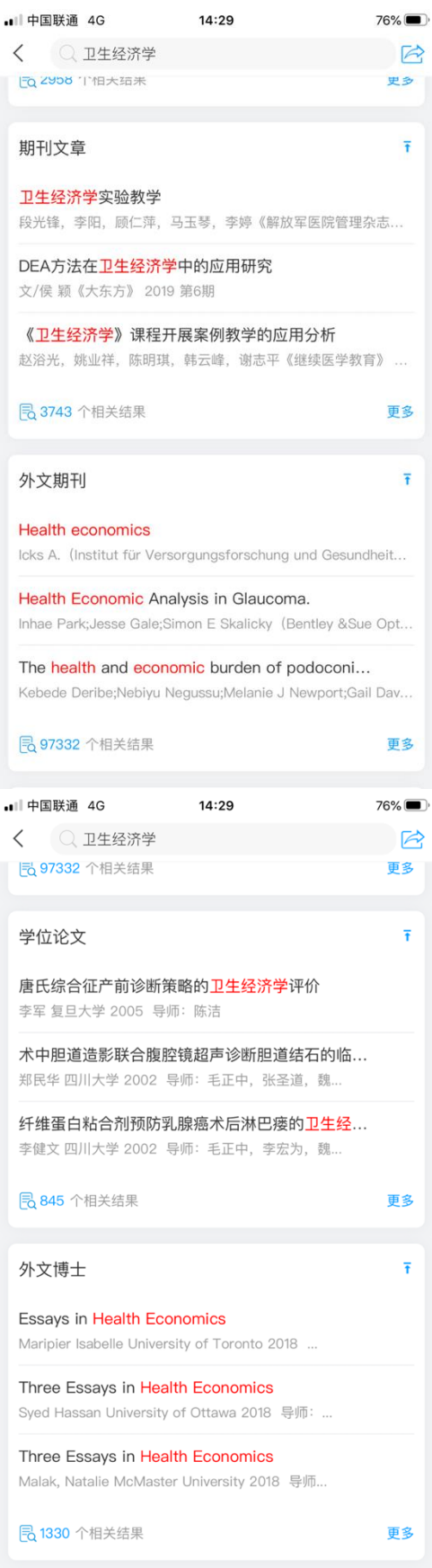

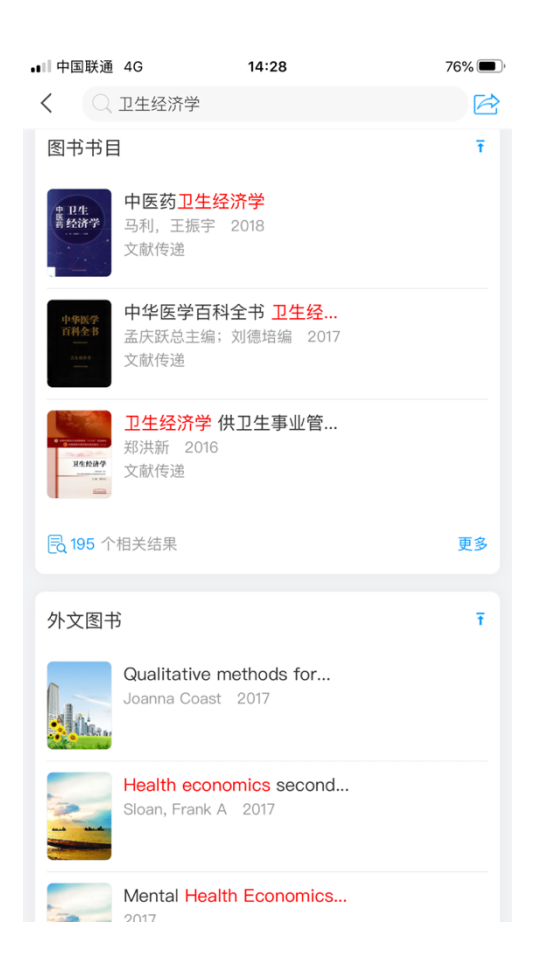

感谢使用。